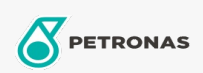

**Graisses industrielles** 

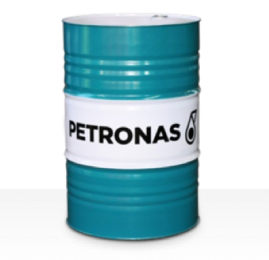

## **PETRONAS Grease CaSX**

## Gamme:

Description longue: La graisse PETRONAS CaSX1.5/460 est une graisse complexe au sulfonate de calcium spécialement développée pour les applications industrielles, d'aciéries, de machines à papier, marines et tout-terrain.

Fiche de données de sécurité

Type de savon gras - Only for IML-Grease:

Spécifications du secteur: DIN 51502 KP1.5N-20 ISO 12924 L-XB(F)DIB1.5

Secteur (s): Ciment, Construction, Fabrication générale, Papier et pâte à papier, Production d'électricité (charbon), Production d'électricité (nucléaire), Chemins de fer, Sucre, Extraction de surface, Exploitation minière souterraine